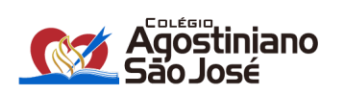

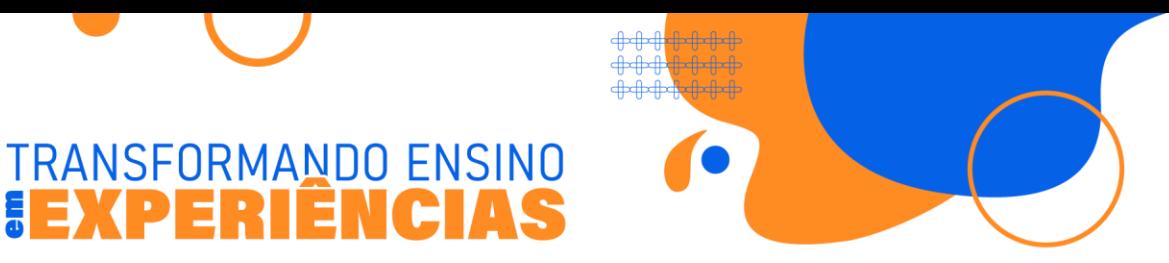

# **PROCESSO PARA MATRÍCULA ONLINE 2024 ALUNOS VETERANOS**

1º. Acesse o site do Colégio Agostiniano São José:<http://www.casj.com.br/>

**IEXPERIÊNCIA** 

2º. Passe o cursor do mouse em "Área Restrita" e clique em "Pais e Alunos":

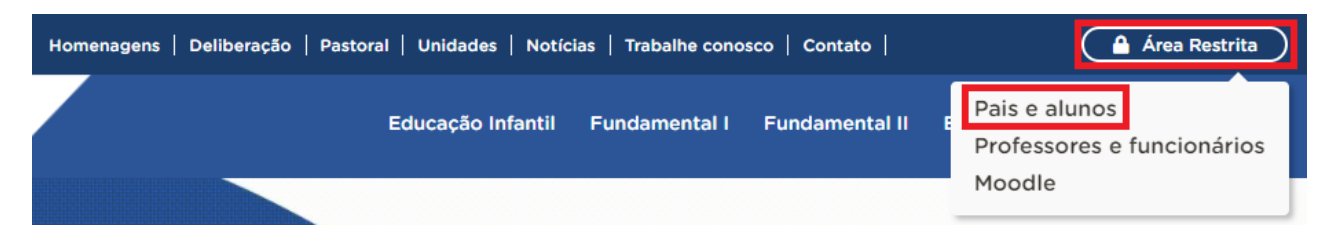

3º. Acesse o Portal do Aluno com o seu usuário e senha:

**Obs.:** Somente o usuário do responsável permite o acesso ao processo de matrícula.

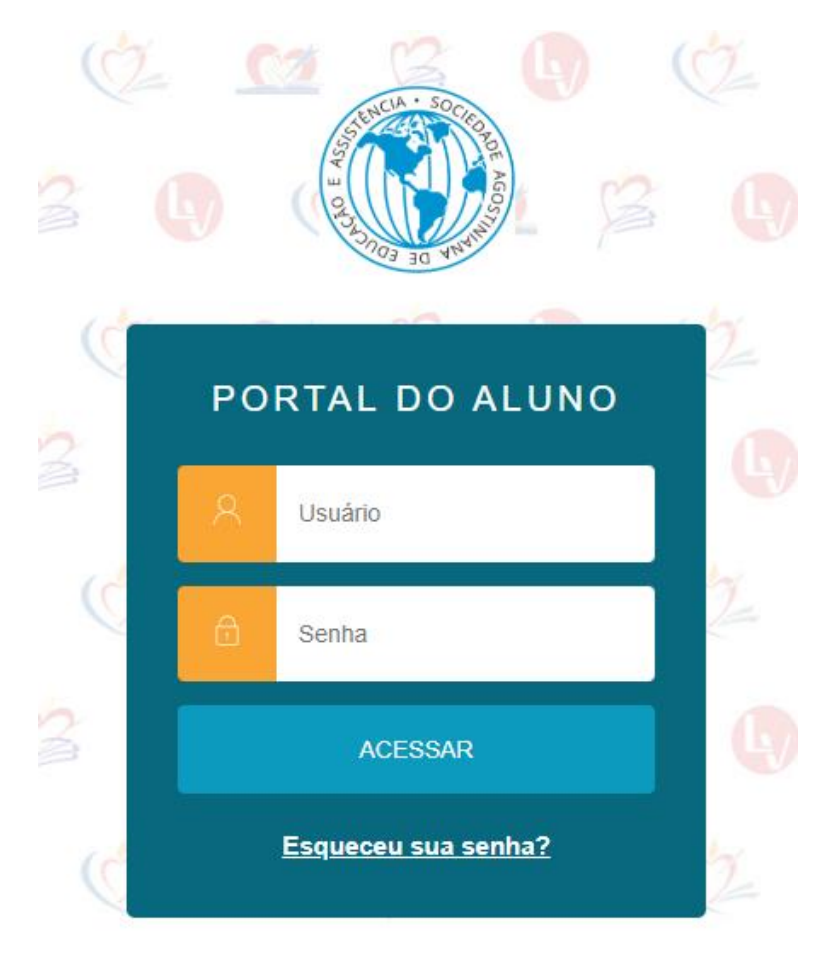

**Unidade I** 3º ao 8º ano do Ensino Fundamental (11) 3465-5201<br>Rua Marquês de Abrantes, 365 - São Paulo - SP

**Unidade II** 9º ano do Ensino Fundamental e Ensino Médio

(11) 3465-5202<br>Rua Herval, 1019/1029 - São Paulo - SP

**Unidade III** 

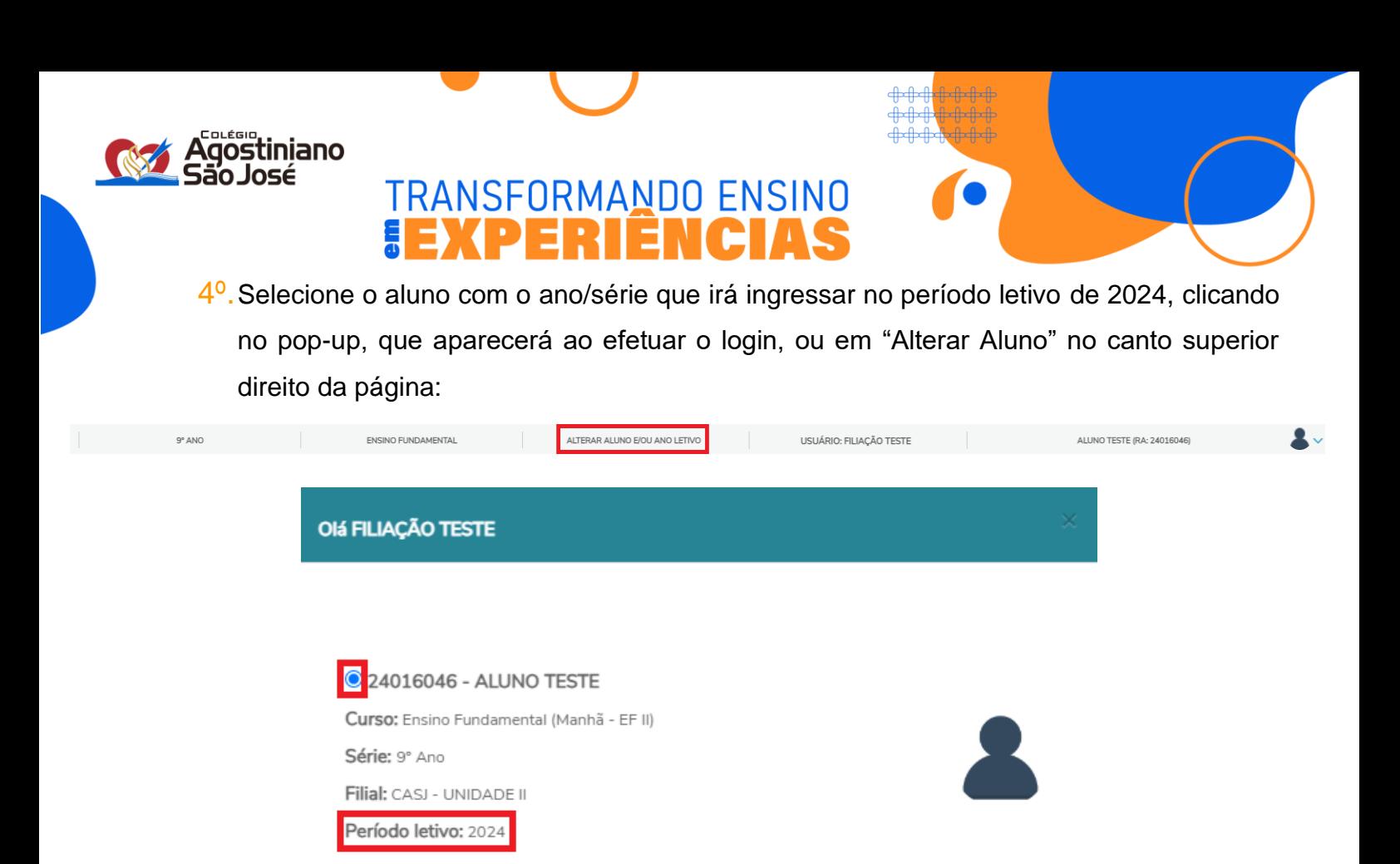

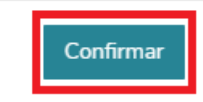

5<sup>o</sup>. Ao lado esquerdo do portal, clique no ícone "Matrícula":

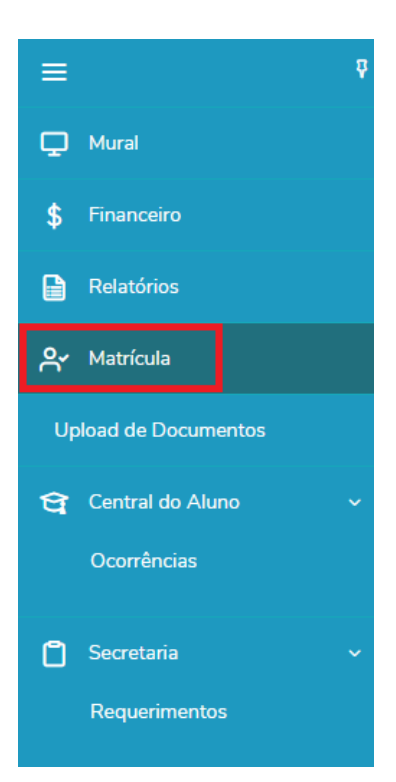

## **Unidade I** 3º ao 8º ano do Ensino Fundamental (11) 3465-5201<br>Rua Marquês de Abrantes, 365 - São Paulo - SP

**Unidade II** 9º ano do Ensino Fundamental e Ensino Médio (11) 3465-5202<br>Rua Herval, 1019/1029 - São Paulo - SP

## **Unidade III**

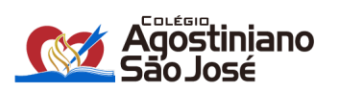

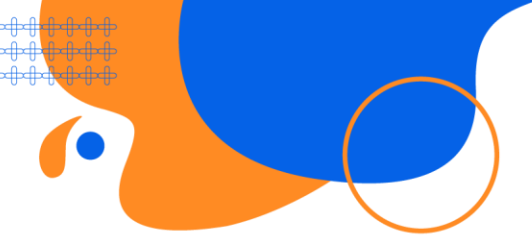

## **1ª ETAPA**

## Contém as orientações sobre o processo de matrícula 2024. Clique em "Avançar" para seguir à próxima etapa:

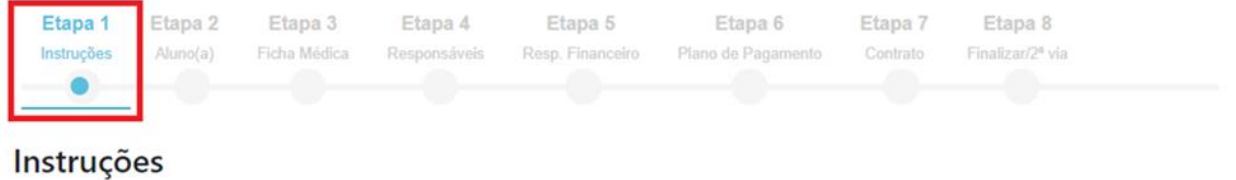

Seja Bem-vindo ao Processo de Matrícula On-line 2024 (9º Ano Ensino Fundamental)

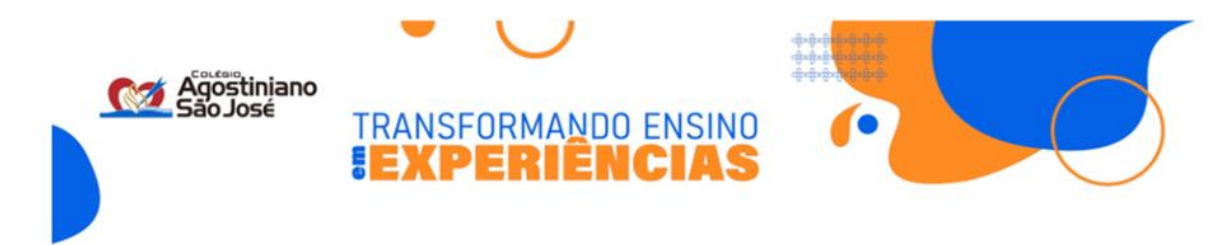

### ORIENTAÇÕES PARA A MATRÍCULA ONLINE

### ATENÇÃO AOS PRAZOS ESTIPULADOS PARA A EFETIVAÇÃO DA MATRÍCULA

### Processo ONLINE até 20/12/2023.

Para o processo de matrícula online, solicitamos a conferência de todos os dados cadastrais, realizando as devidas alterações, quando necessárias. Favor preencher o máximo de informações possíveis, principalmente com relação a telefones e e-mails, que devem estar atualizados.

Após a conferência, será solicitada a assinatura digital do Contrato de Prestação de Serviços, através de um TOKEN, que será enviado ao e-mail cadastrado do Responsável Financeiro do aluno.

> Para visualizar o Contrato de Prestação de Serviços Educacionais de 2024: clique aqui. Para visualizar o Guia de Normas e Condutas 2024: clique aqui.

#### **Somente para Alunos Novos:**

Durante o processo também será necessária a inclusão da documentação de matrícula. Declaração de transferência: deverá ser solicitada no colégio de origem, após o encerramento do ano letivo de 2023, e anexada no Portal do Aluno, na aba "Upload de Documentos", até 12/12/2023.

Obs.: Ressaltamos que enquanto toda a documentação não for aprovada, a matrícula do(a) aluno(a) não será concluída.

Os dados e informações deste documento e seus anexos estão sendo cedidos pelo titular ou pelo representante legal do titular, de forma voluntária e consciente dos objetivos da coleta dos mesmos, sendo que caso não estejam relacionados à celebração de contrato, a execução de contrato ou outros motivos legais estabelecidos na Lei Nº 13.709 de 2018 (artigos 7, 8, 11 e 14), este documento serve como expresso consentimento para a coleta e tratamento dos dados pessoais inseridos

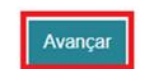

**Unidade** 3º ao 8º ano do Ensino Fundamental

(11) 3465-5201<br>Rua Marquês de Abrantes, 365 - São Paulo - SP

**Unidade II** 9º ano do Ensino Fundamental e Ensino Médio (11) 3465-5202<br>Rua Herval, 1019/1029 - São Paulo - SP

**Unidade III** 

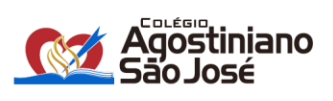

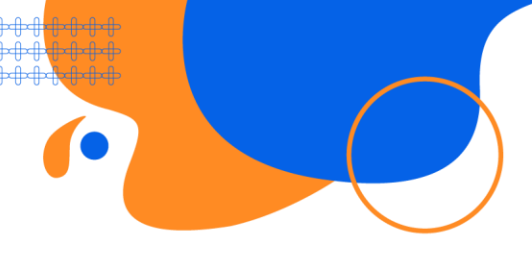

Fundamental

## **2ª ETAPA**

Contém os dados do aluno. Verifique se estão corretamente preenchidos. Após a conferência, clique na declaração ao final da página, e, em seguida, em "Salvar/Avançar".

**Atenção:** Caso os campos não digitáveis estejam incorretos, entrar em contato com a secretaria do colégio para correção. Não dê sequência ao processo de matrícula até a correção ser realizada.

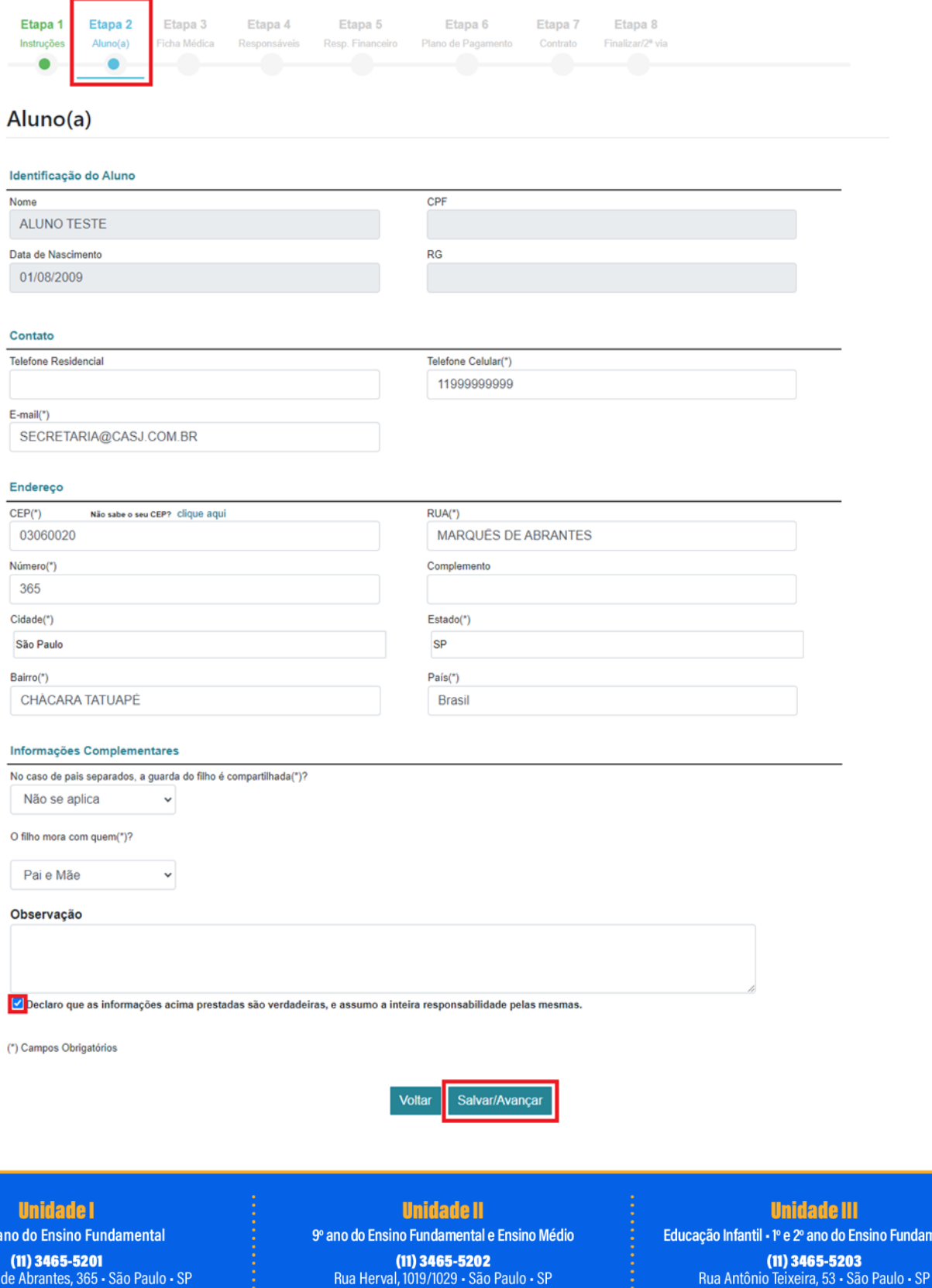

(11) 3465-5201<br>Rua Marquês de Abrantes, 365 - São Paulo - SP

 $3°$  ao  $8°$ 

(11) 3465-5202<br>Rua Herval, 1019/1029 - São Paulo - SP

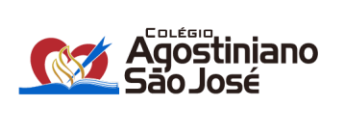

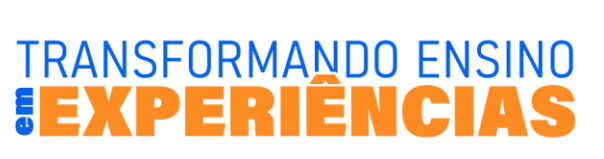

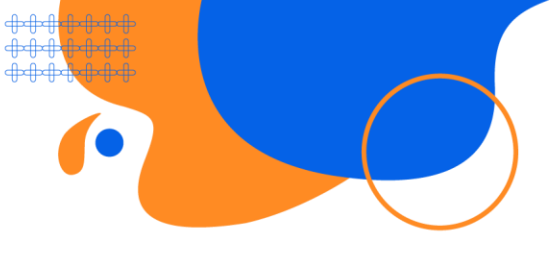

# **3ª ETAPA**

Contém a ficha médica. Preencha os dados corretamente, clique na declaração ao final da página, e, em seguida, em "Salvar/Avançar".

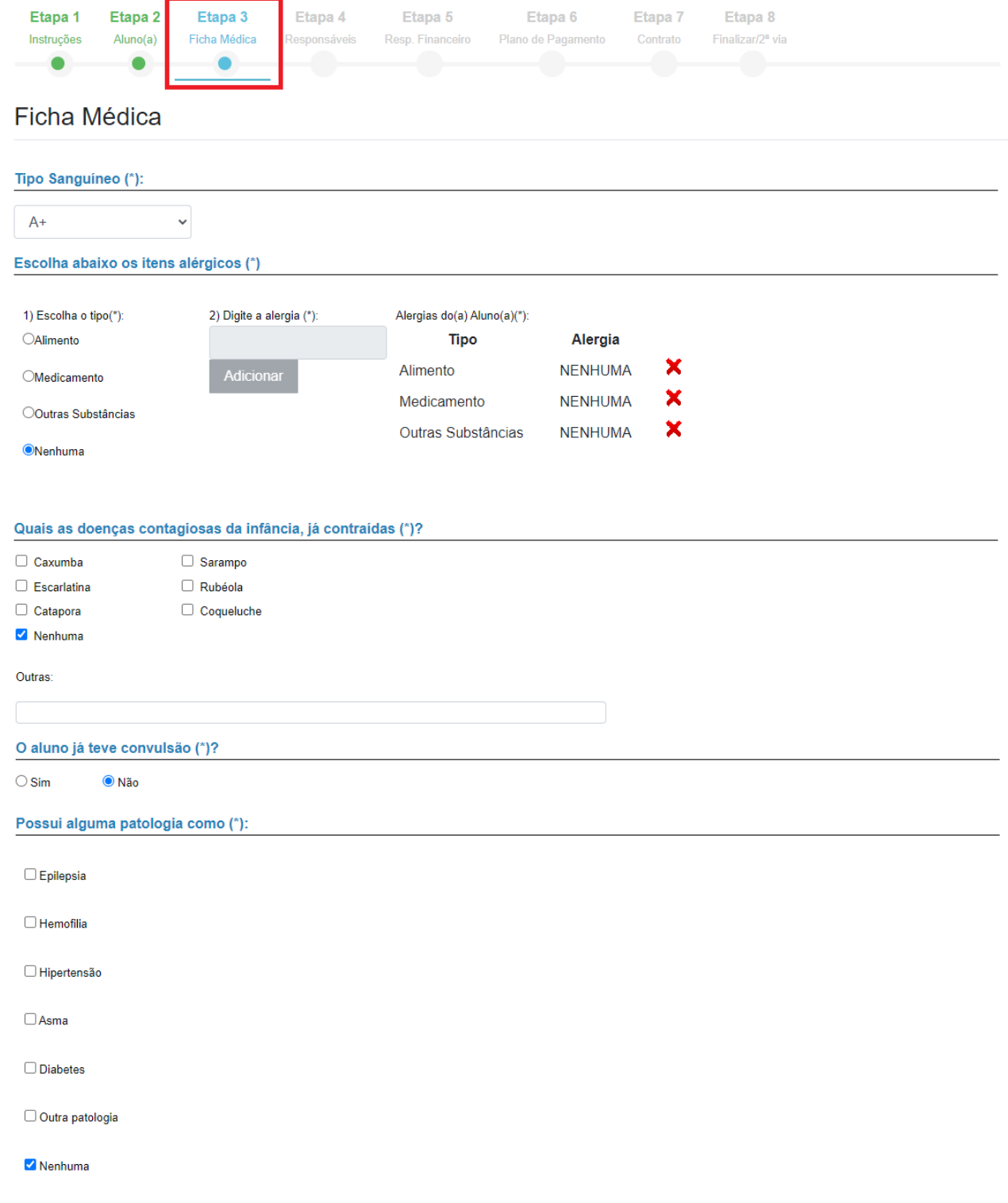

**Unidade I**<br>3º ao 8º ano do Ensino Fundamental (11) 3465-5201<br>Rua Marquês de Abrantes, 365 - São Paulo - SP

**Unidade II** 9º ano do Ensino Fundamental e Ensino Médio

(11) 3465-5202<br>Rua Herval, 1019/1029 - São Paulo - SP

**Unidade III** 

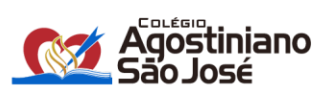

TRANSFORMANDO ENSINO

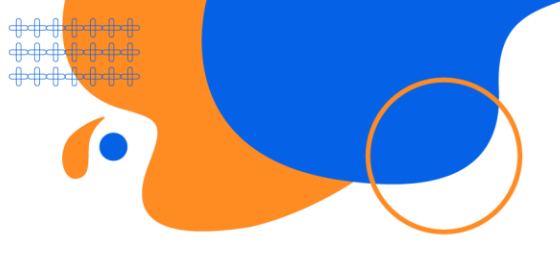

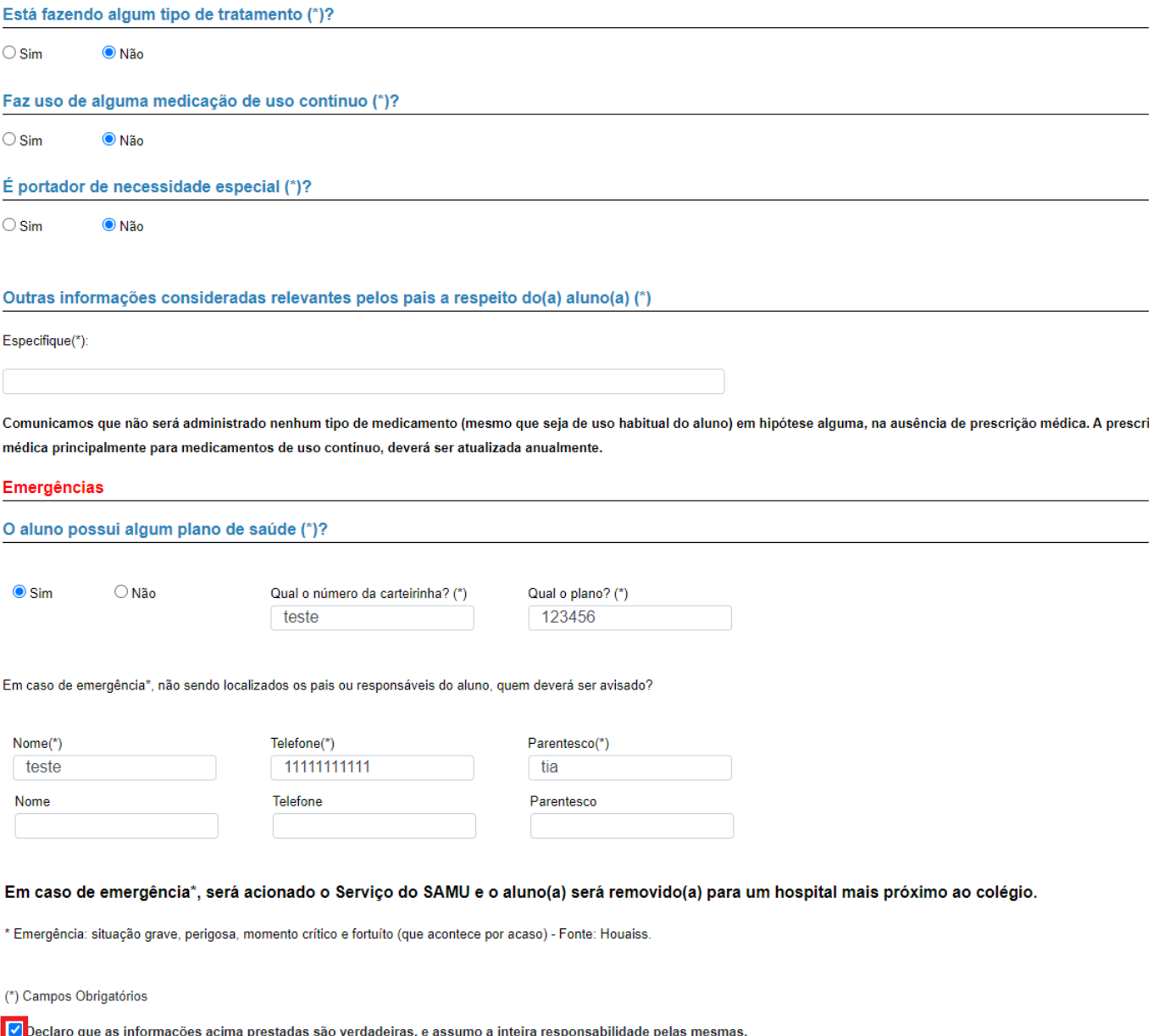

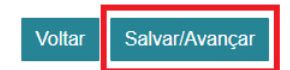

**Unidade |**<br>3º ao 8º ano do Ensino Fundamental (11) 3465-5201<br>Rua Marquês de Abrantes, 365 - São Paulo - SP **Unidade II**<br>9º ano do Ensino Fundamental e Ensino Médio

(11) 3465-5202<br>Rua Herval, 1019/1029 - São Paulo - SP

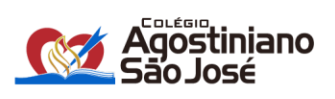

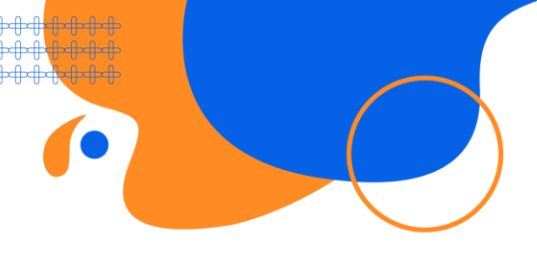

## **4ª ETAPA**

Contém os dados dos responsáveis. Verifique se os dados estão corretamente preenchidos. Nessa tela também será possível realizar a alteração do responsável acadêmico. Após a conferência, clique na declaração ao final da página, e, em seguida, em "Salvar/Avançar".

**Atenção:** Caso os campos não digitáveis estejam incorretos, entrar em contato com a secretaria do colégio para correção. Não dê sequência ao processo de matrícula até a correção ser realizada.

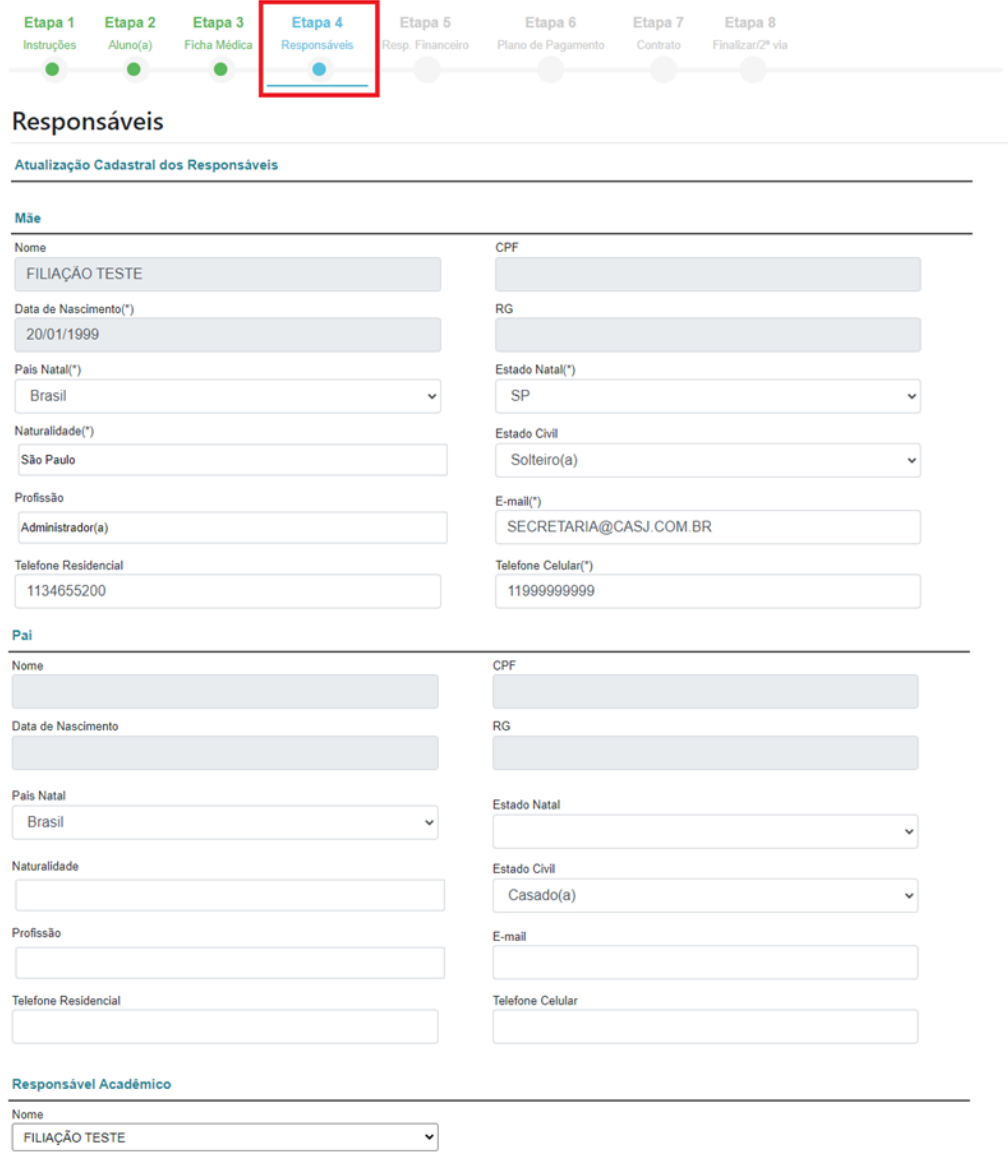

(\*) Campos Obrigatórios

■ Declaro que as informações acima prestadas são verdadeiras, e assumo a inteira responsabilidade pelas mesmas

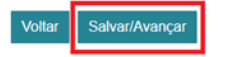

### **Unidade I**

3º ao 8º ano do Ensino Fundamental (11) 3465-5201<br>Rua Marquês de Abrantes, 365 - São Paulo - SP

**Unidade II** 9º ano do Ensino Fundamental e Ensino Médio (11) 3465-5202<br>Rua Herval, 1019/1029 - São Paulo - SP

**Unidade III** 

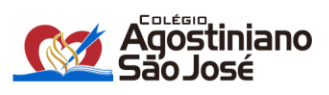

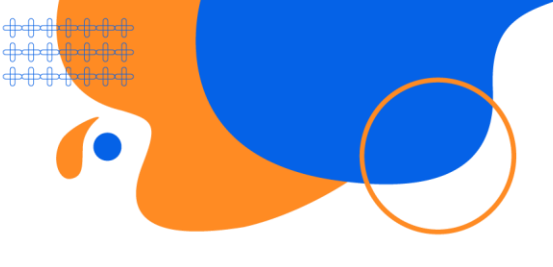

## **5ª ETAPA**

Contém as informações do responsável financeiro. Verifique se os dados estão corretamente preenchidos. Após a conferência, clique na declaração ao final da página, e, em seguida, em "Salvar/Avançar".

Caso os campos não digitáveis estejam incorretos, entrar em contato com a secretaria do colégio para correção. Não dê sequência ao processo de matrícula até as correções sejam feitas.

**Atenção:** Caso seja necessária a alteração do responsável financeiro, clique no nome do responsável atual e selecione o responsável desejado. Sendo o responsável financeiro uma **terceira pessoa**, entre em contato com a secretaria do colégio.

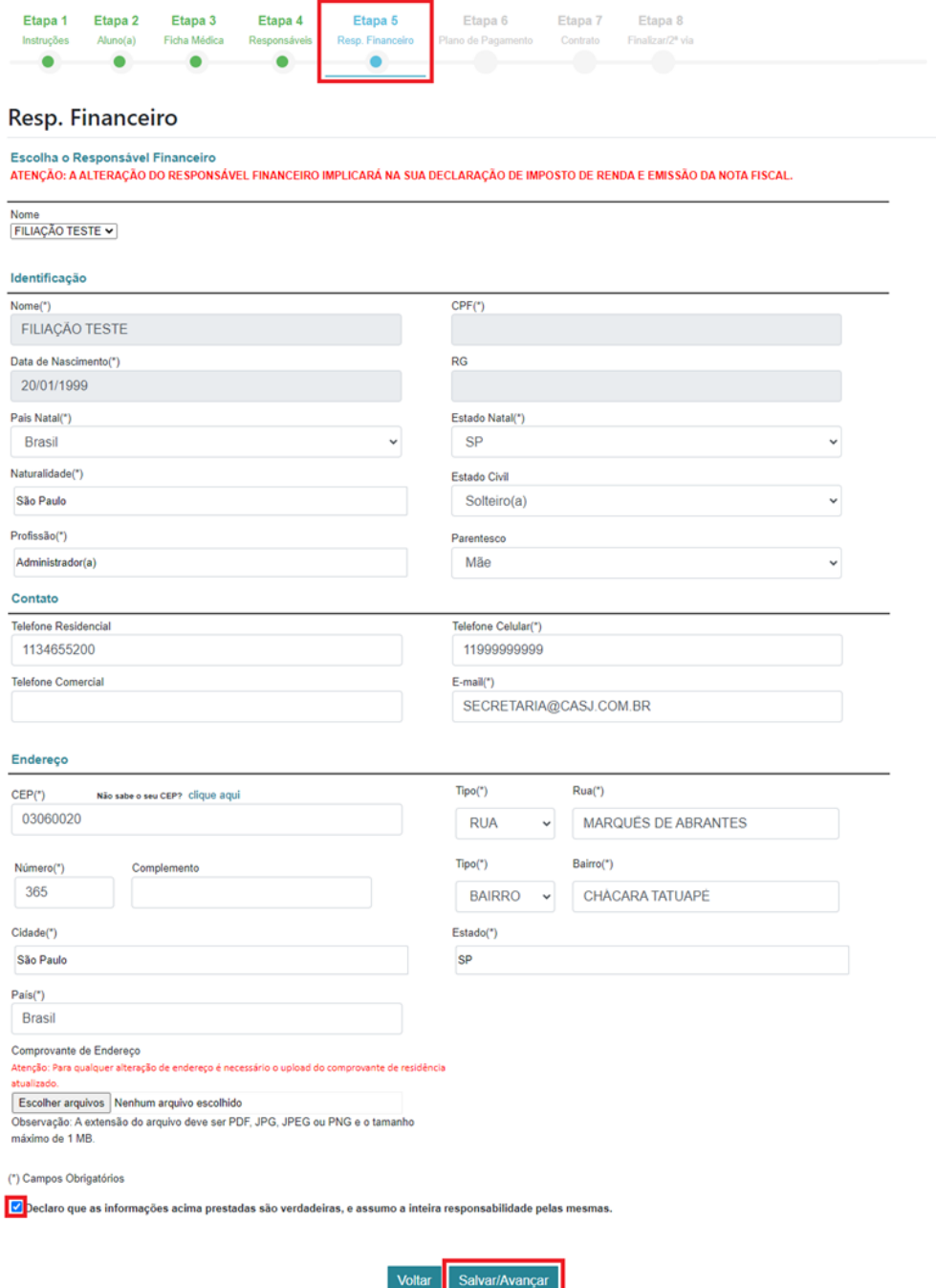

**Unidade I** 3º ao 8º ano do Ensino Fundamental

(11) 3465-5201<br>Rua Marquês de Abrantes, 365 - São Paulo - SP

**Unidade II** 9º ano do Ensino Fundamental e Ensino Médio (11) 3465-5202<br>Rua Herval, 1019/1029 - São Paulo - SP

### **Unidade III**

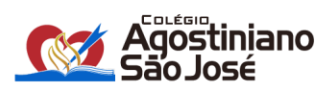

# TRANSFORMANDO ENSINO Ē FXPERIEN

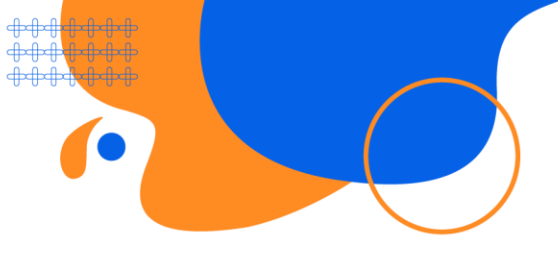

# 6ª ETAPA

Contém as informações de plano de pagamento. Clique no plano atual e selecione o plano desejado. Ao lado direito há informações do plano. Confira e, em seguida, clique em "salvar/avançar".

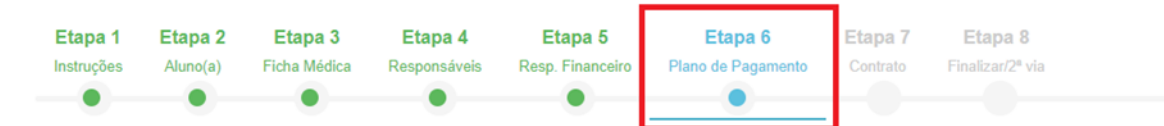

## Plano de Pagamento

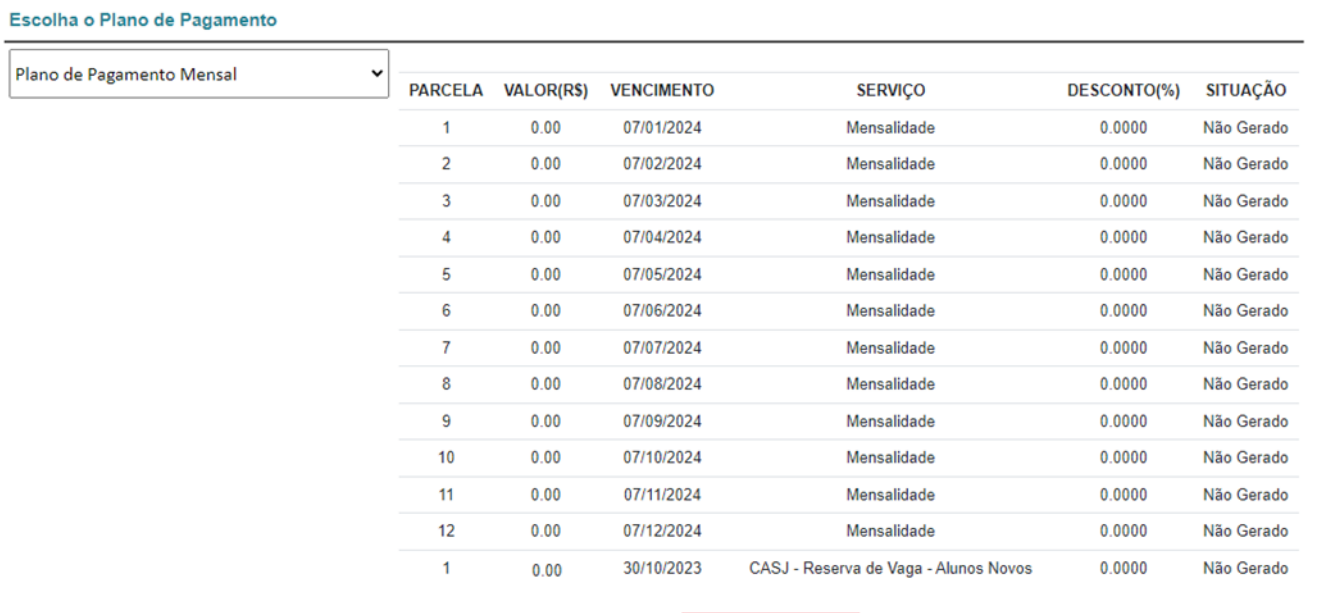

Salvar/Avançar Voltar

**Unidade I** 3º ao 8º ano do Ensino Fundamental

(11) 3465-5201<br>Rua Marquês de Abrantes, 365 - São Paulo - SP

**Unidade II** 9º ano do Ensino Fundamental e Ensino Médio (11) 3465-5202<br>Rua Herval, 1019/1029 · São Paulo · SP

#### **Unidade III**

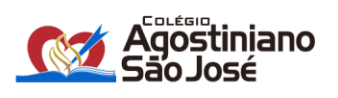

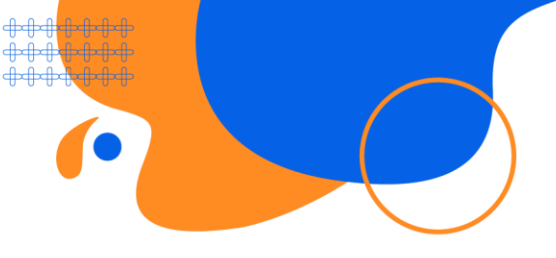

## **7ª ETAPA**

Será gerado o contrato com as informações preenchidas nas etapas anteriores.

**7.1. Confirmação de dados:** confirme se os dados preenchidos anteriormente estão corretos descendo a barra de rolagem no lado direito da tela. Caso haja alguma alteração, clique no botão "editar" ou clique em "confirmar" para avançar.

**Atenção:** não será possível realizar alterações de informações

**Confirmação de Dados** 

Os dados abaixo serão utilizados para criação do contrato.

Não será possível editar após  $\bigwedge$ esta etapa.

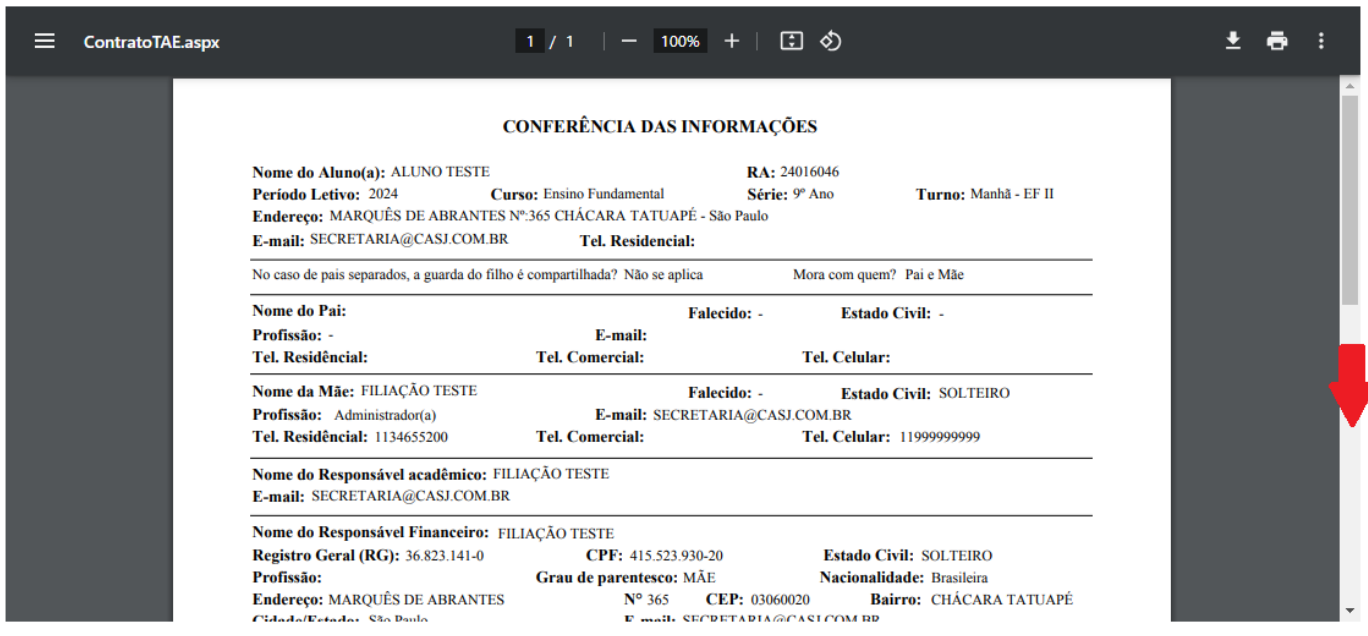

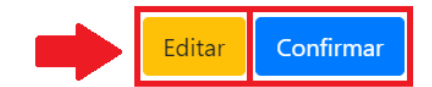

**Unidade I** 

3º ao 8º ano do Ensino Fundamental (11) 3465-5201<br>Rua Marquês de Abrantes, 365 - São Paulo - SP **Unidade II** 

9º ano do Ensino Fundamental e Ensino Médio (11) 3465-5202<br>Rua Herval, 1019/1029 - São Paulo - SP

**Unidade III** 

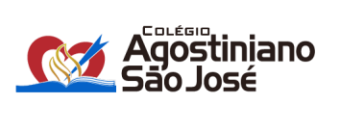

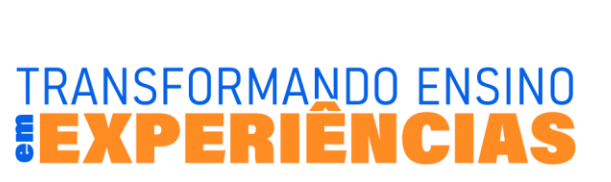

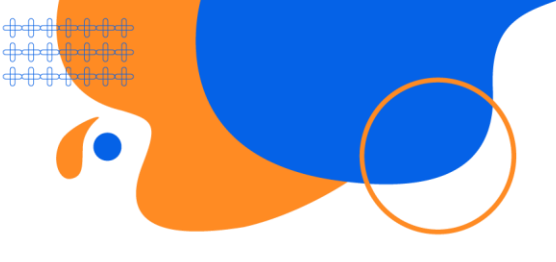

**7.2. Validação do Token:** será encaminhado um código de verificação (6 letras) ao e-mail do responsável financeiro. Digite as letras correspondentes e clique em "Validar":

**Obs.:** O endereço de e-mail que receberá o Token estará azul nesta tela. Caso não tenha recebido, clique em "Reenviar código via e-mail", presente abaixo do botão "validar".

> $\overline{\mathbb{R}}$  $\overline{\phantom{a}}$

٦

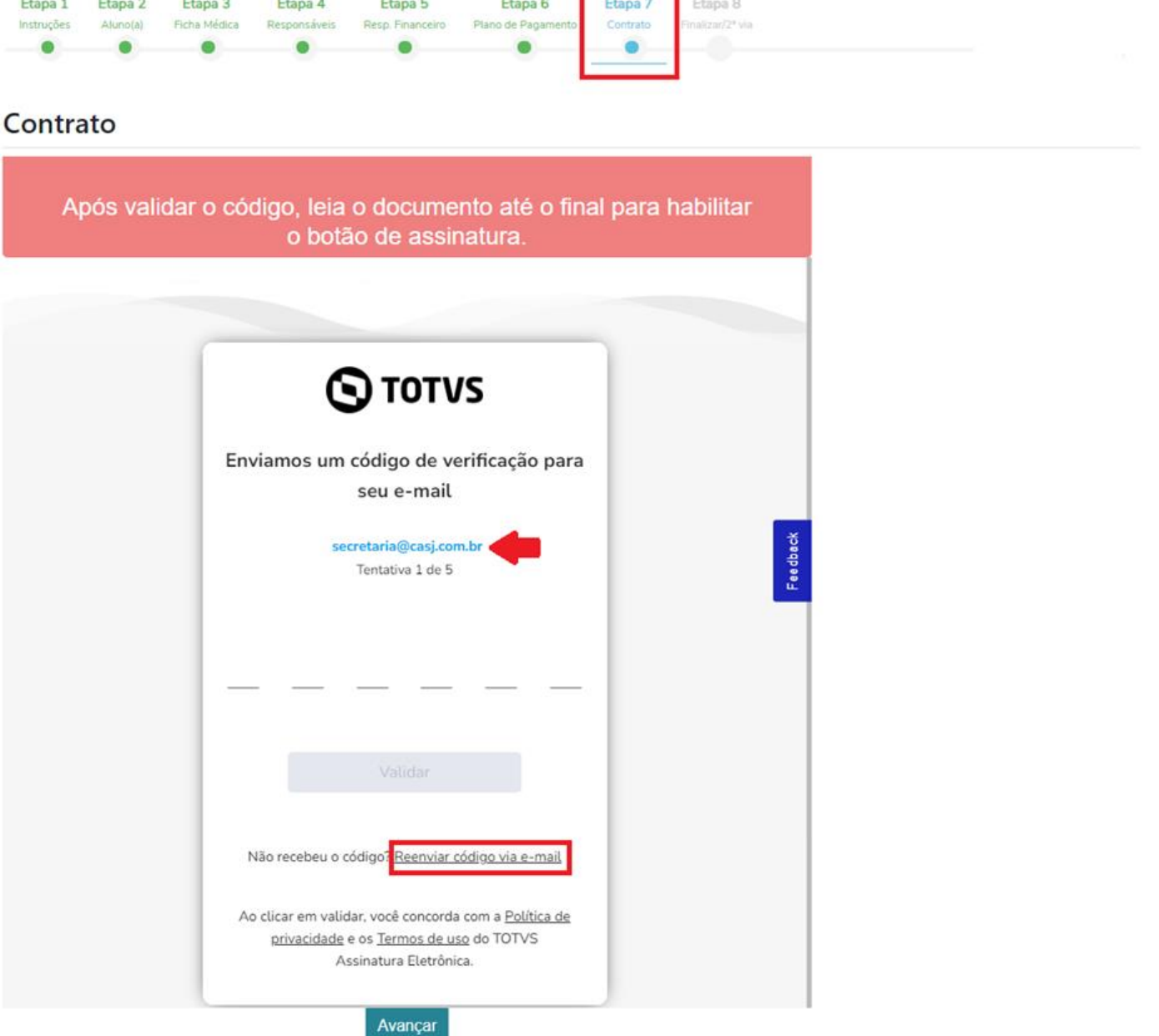

**Unidade I** 3º ao 8º ano do Ensino Fundamental

(11) 3465-5201<br>Rua Marquês de Abrantes, 365 - São Paulo - SP

**Unidade II** 9º ano do Ensino Fundamental e Ensino Médio

(11) 3465-5202<br>Rua Herval, 1019/1029 - São Paulo - SP

**Unidade III** 

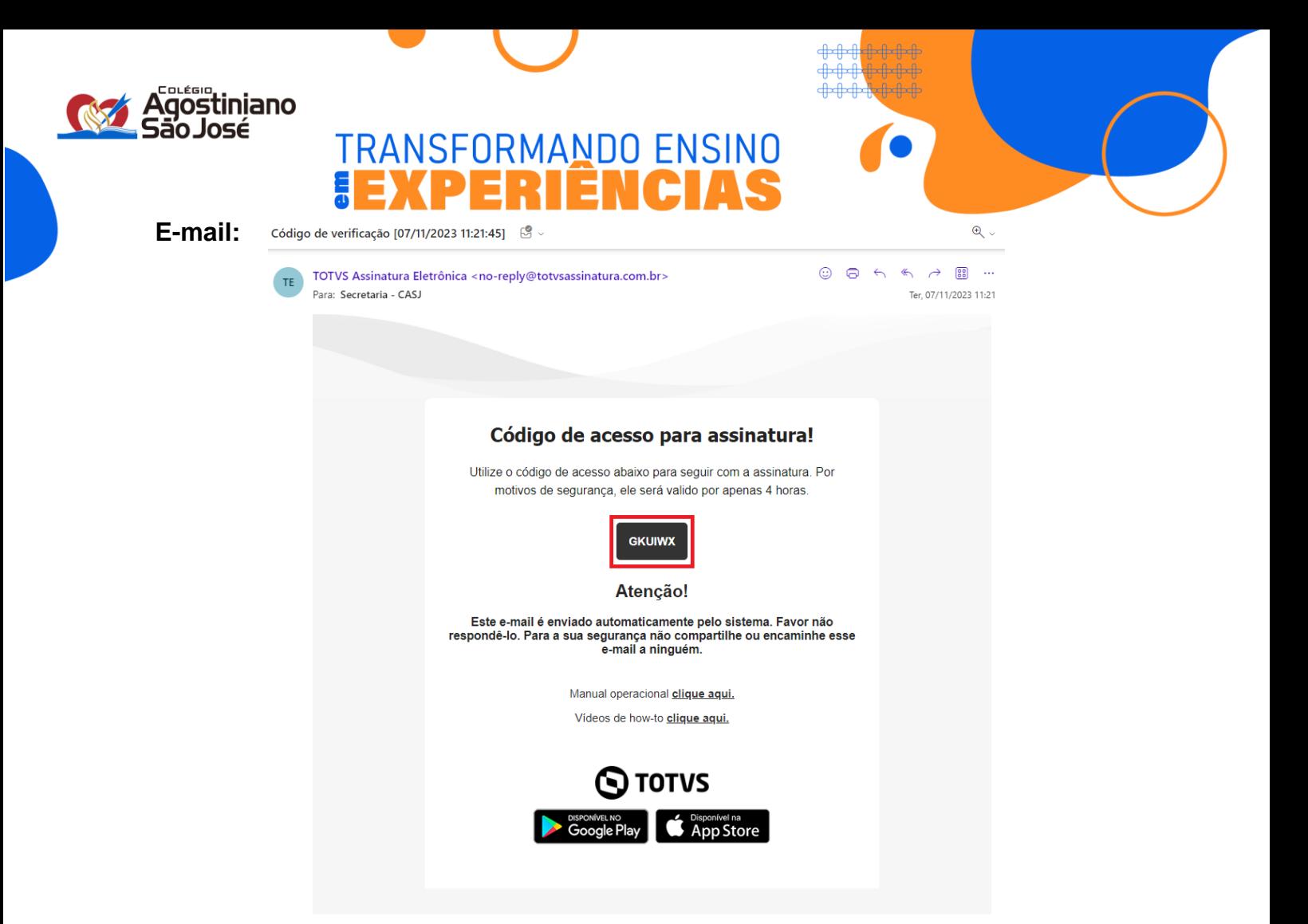

Token:

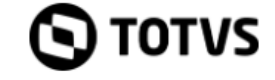

## Enviamos um código de verificação para seu e-mail

secretaria@casj.com.br Tentativa 1 de 5 G К  $\cup$  $\mathbf{I}$ W  $\mathsf{x}$ Validar

Não recebeu o código? Reenviar código via e-mail

Ao clicar em validar, você concorda com a Política de privacidade e os Termos de uso do TOTVS

**Unidade I** 3º ao 8º ano do Ensino Fundamental (11) 3465-5201<br>Rua Marquês de Abrantes, 365 - São Paulo - SP

**Unidade II** 9º ano do Ensino Fundamental e Ensino Médio (11) 3465-5202<br>Rua Herval, 1019/1029 - São Paulo - SP

#### **Unidade III**

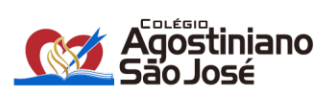

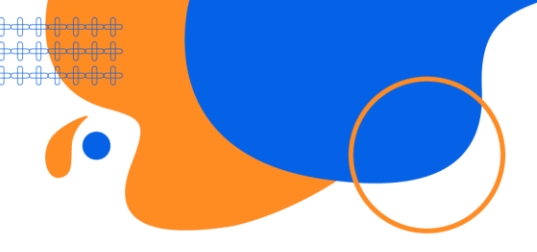

7.3. Assinatura do contrato: após a validação do Token, será gerada a tela de assinatura do contrato. Clique na declaração indicada abaixo, leia os termos até a última página e, em seguida, clique em "Assinar documento":

Para aumentar a visualização dos termos, clique em "Ampliar página".

# Contrato

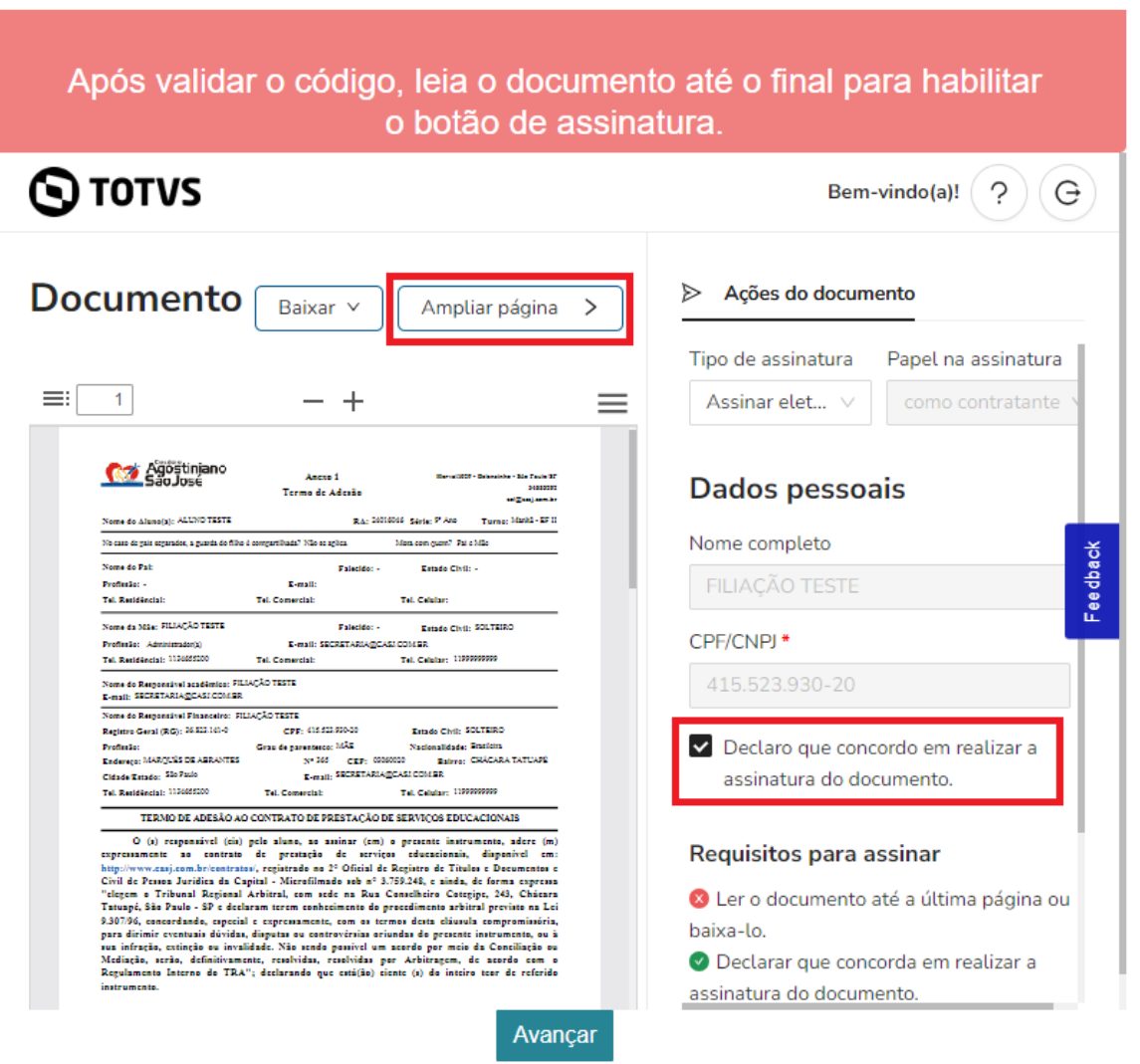

## **Unidade I**

3º ao 8º ano do Ensino Fundamental (11) 3465-5201<br>Rua Marquês de Abrantes, 365 - São Paulo - SP

### **Unidade II**

9º ano do Ensino Fundamental e Ensino Médio (11) 3465-5202<br>Rua Herval, 1019/1029 · São Paulo · SP

#### **Unidade III**

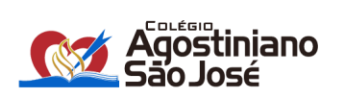

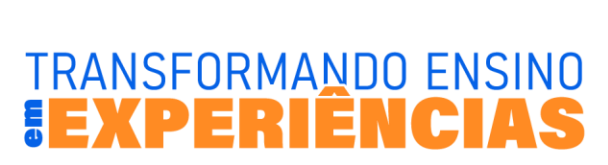

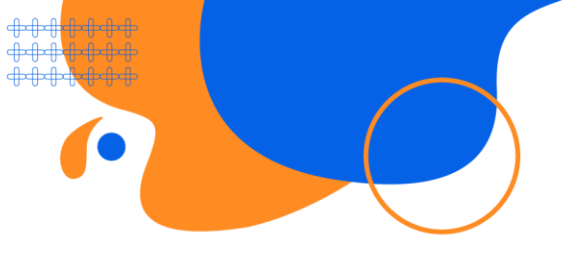

# Contrato

Após validar o código, leia o documento até o final para habilitar o botão de assinatura.

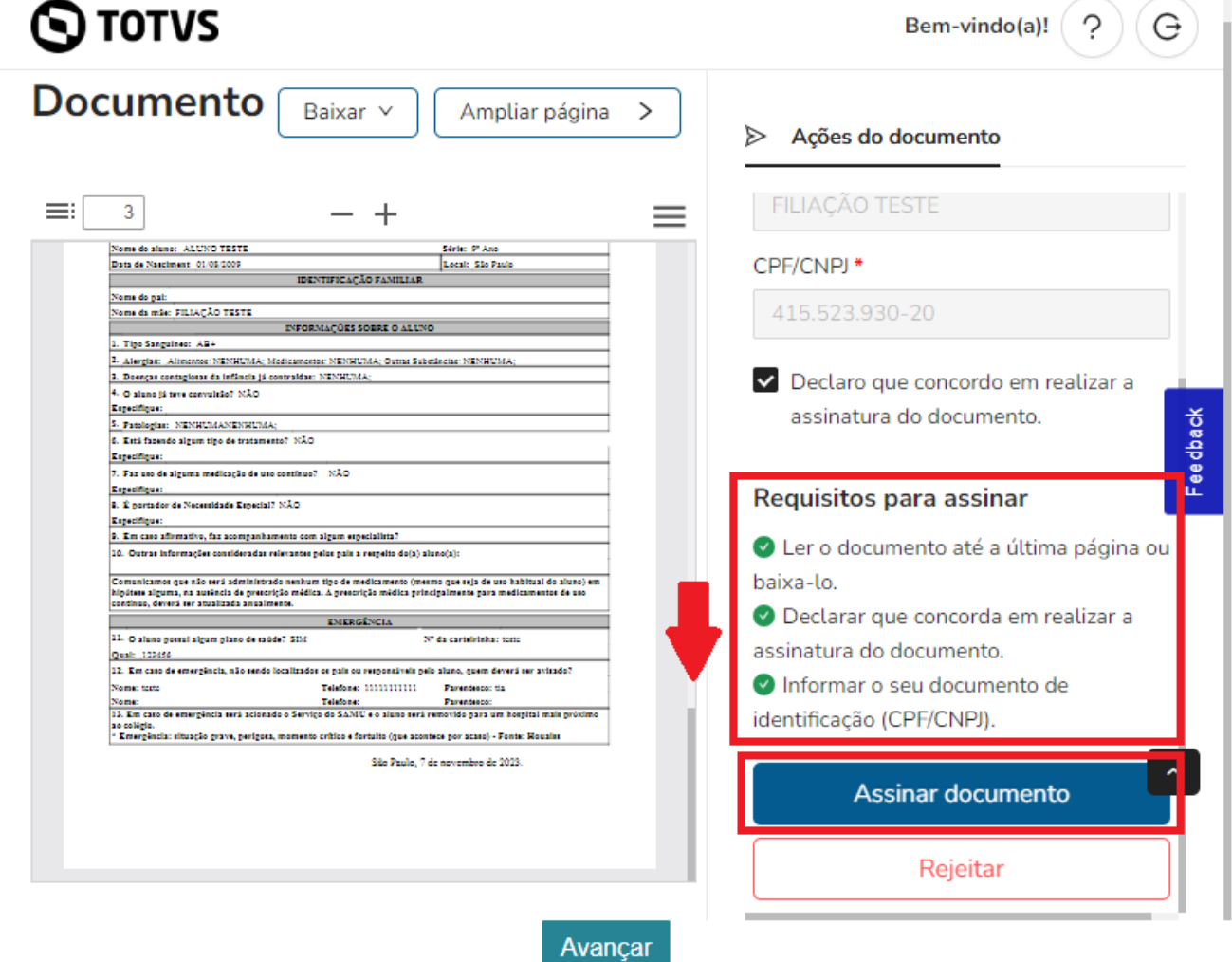

#### **Unidade I**

3º ao 8º ano do Ensino Fundamental (11) 3465-5201<br>Rua Marquês de Abrantes, 365 - São Paulo - SP

#### **Unidade II**

9º ano do Ensino Fundamental e Ensino Médio (11) 3465-5202<br>Rua Herval, 1019/1029 - São Paulo - SP

#### **Unidade III**

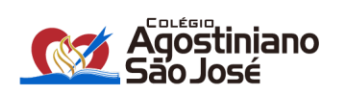

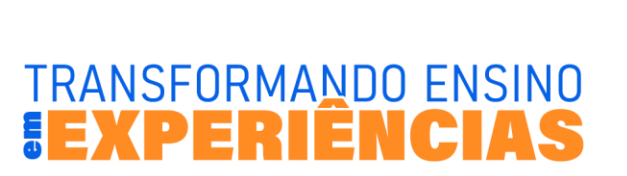

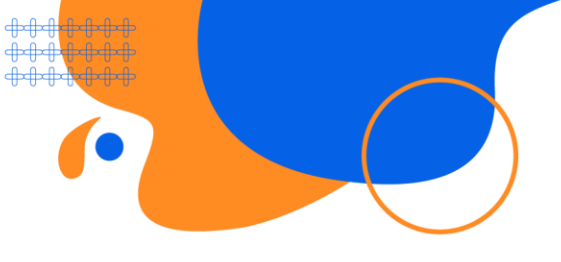

Após a assinatura, clique em "OK" e avance para a última etapa.

Contrato

Após validar o código, leia o documento até o final para habilitar o botão de assinatura.

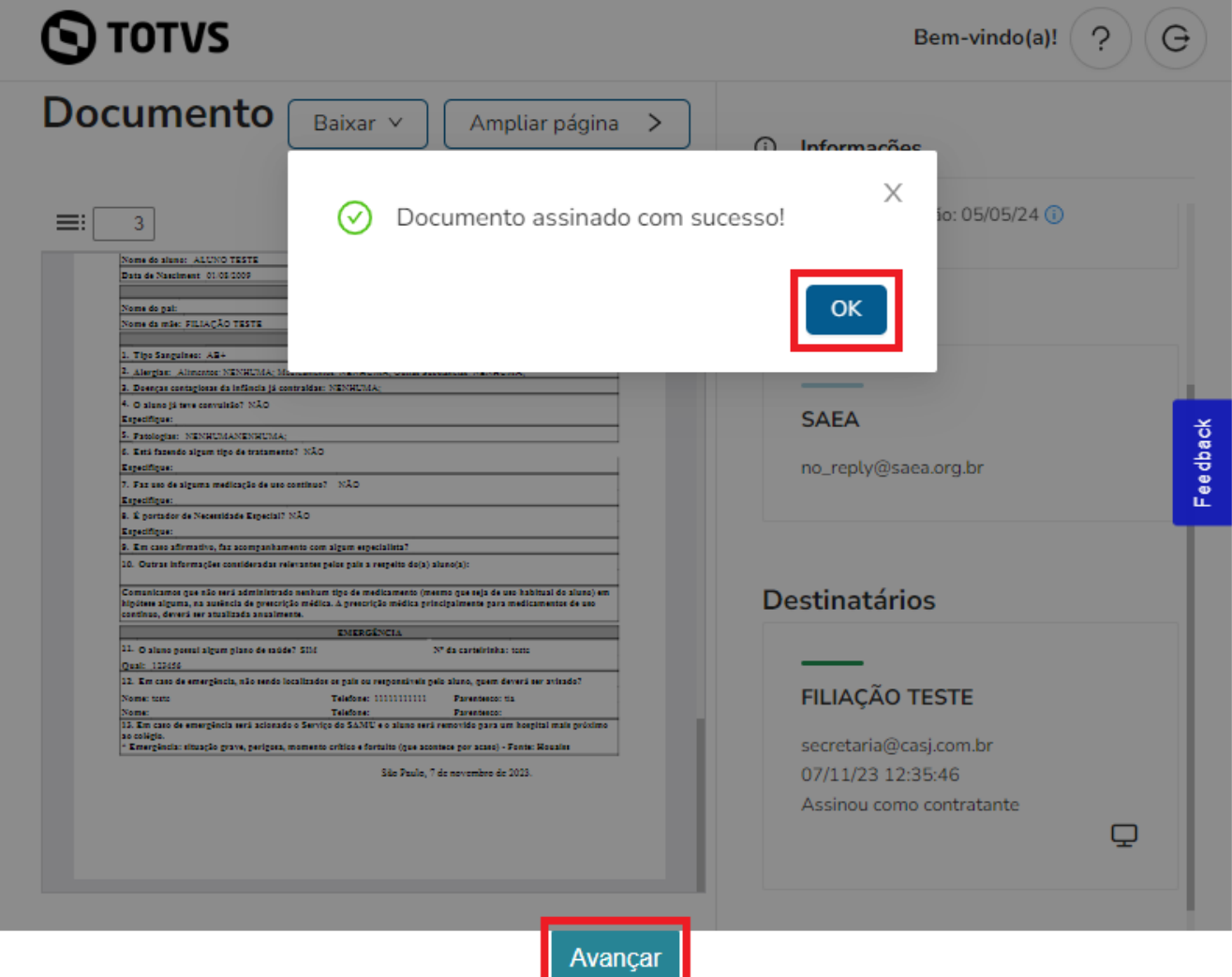

**Unidade I** 

3º ao 8º ano do Ensino Fundamental (11) 3465-5201<br>Rua Marquês de Abrantes, 365 - São Paulo - SP

**Unidade II** 9º ano do Ensino Fundamental e Ensino Médio **Unidade III** 

Educação Infantil - 1º e 2º ano do Ensino Fundamental **(11) 3465-5203**<br>Rua Antônio Teixeira, 53 - São Paulo - SP

(11) 3465-5202<br>Rua Herval, 1019/1029 - São Paulo - SP

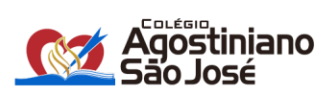

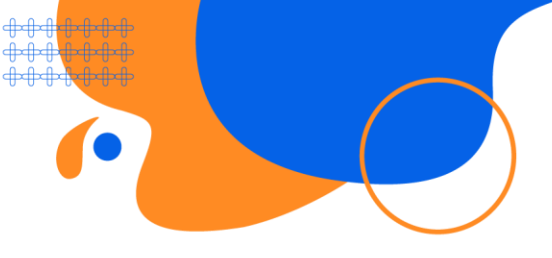

## **8ª ETAPA**

Após a finalização do processo on-line, a segunda via assinada do Termo de Adesão/Requerimento de Matrícula estará disponível nesta etapa após a assinatura do contrato pela instituição e confirmação da matrícula.

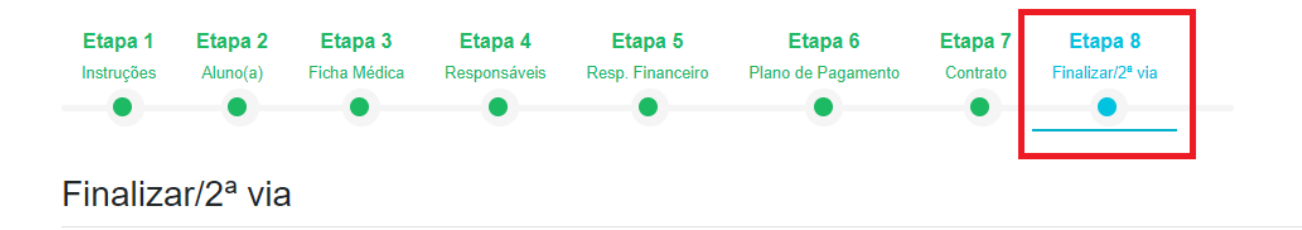

Processo on-line

### **ALUNOS VETERANOS**

## Concluído com sucesso!

A 2ª via do Termo de Adesão/Requerimento de Matrícula será disponibilizada nesta etapa após a assinatura do contrato pela instituição e confirmação da matrícula. NÃO É NECESSÁRIO imprimi-la para levar ao colégio.

## **Unidade I**

3º ao 8º ano do Ensino Fundamental (11) 3465-5201<br>Rua Marquês de Abrantes, 365 - São Paulo - SP

### **Unidade II**

9º ano do Ensino Fundamental e Ensino Médio (11) 3465-5202<br>Rua Herval, 1019/1029 - São Paulo - SP

#### **Unidade III**